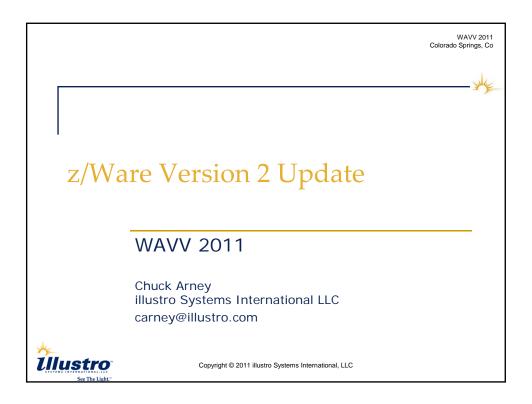

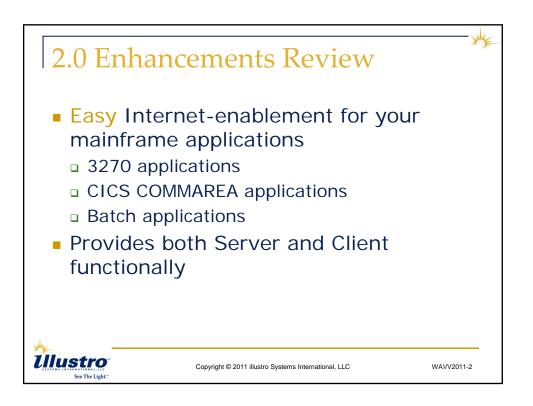

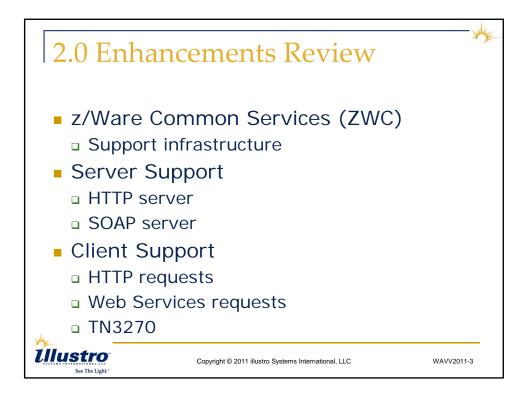

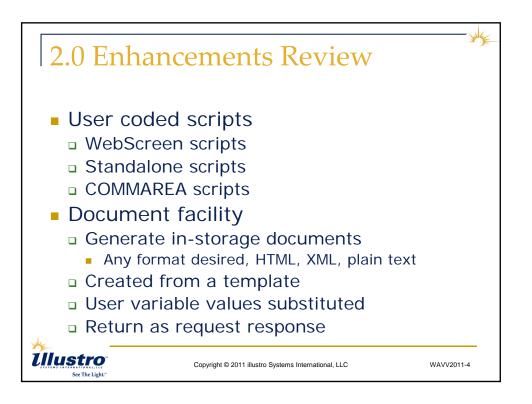

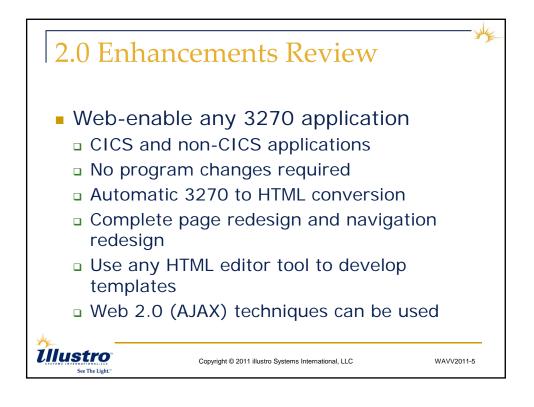

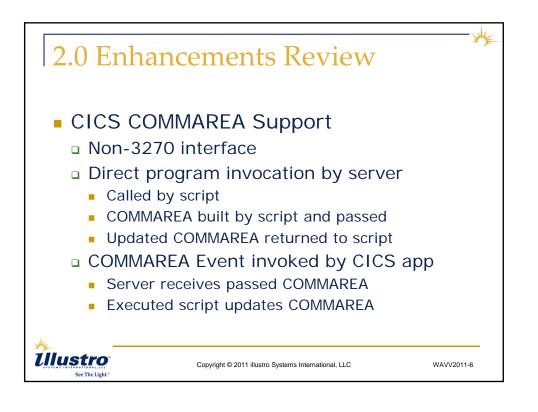

|                              | <b><i>eb-Host v2.0</i></b><br>Mainframe Connectivity |     |
|------------------------------|------------------------------------------------------|-----|
|                              |                                                      | E   |
| z/Acme Finance Con           | npany                                                |     |
| Loan Inquiry                 |                                                      |     |
| Account: 8                   |                                                      |     |
| Name: John Henry             |                                                      |     |
| Rate: 20.99<br>Months: 999   |                                                      |     |
| Amount: \$0000.00            |                                                      |     |
| Comment: O'I John Henry      |                                                      |     |
| Click HERE to submit another | inquiry.                                             |     |
| Click HERE to read next loan | record.                                              |     |
|                              |                                                      | -   |
| •                            | m                                                    | - F |

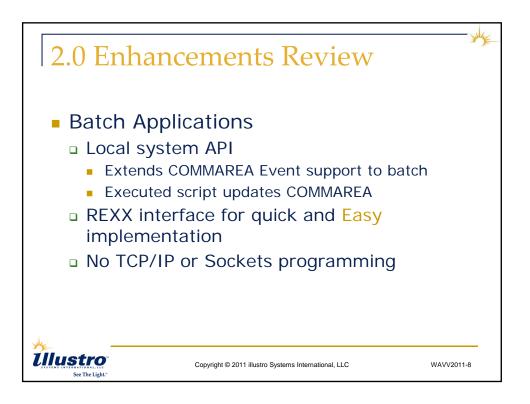

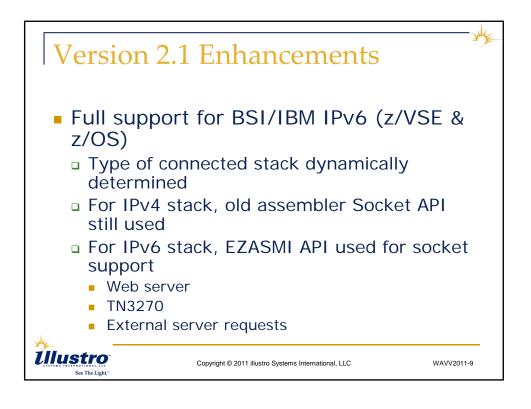

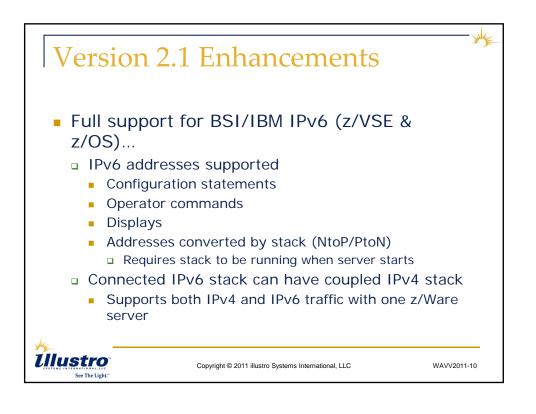

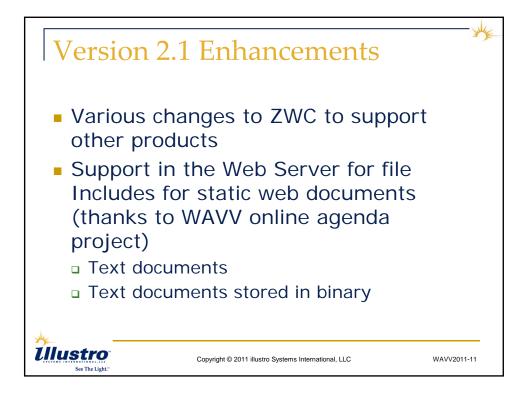

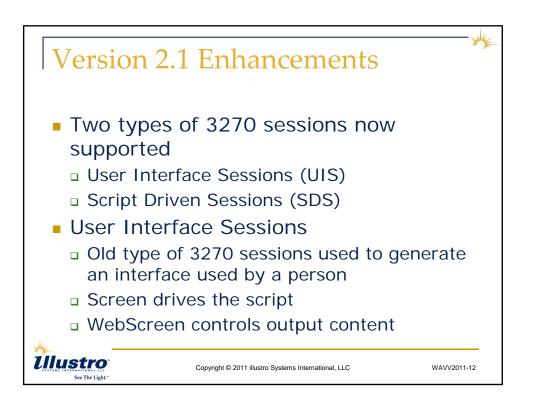

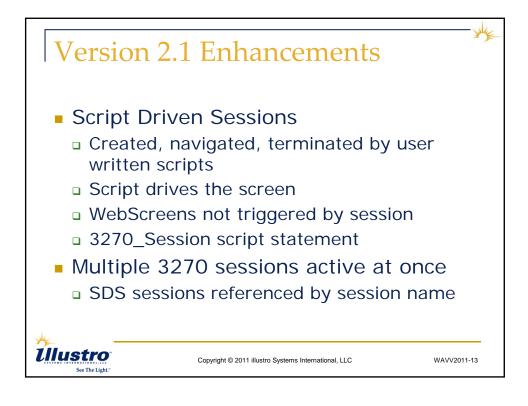

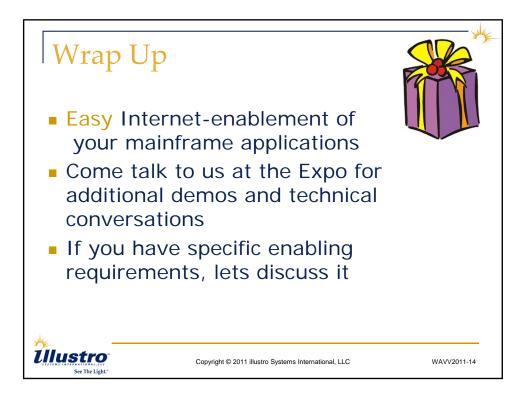